## **WYMAGANIA Z INFORMATYKI – KLASA V**

opracowany na podstawie podręcznika:

Grażyna Koba, *Teraz bajty. Informatyka dla szkoły podstawowej. Klasa V. Nowe wydanie,*

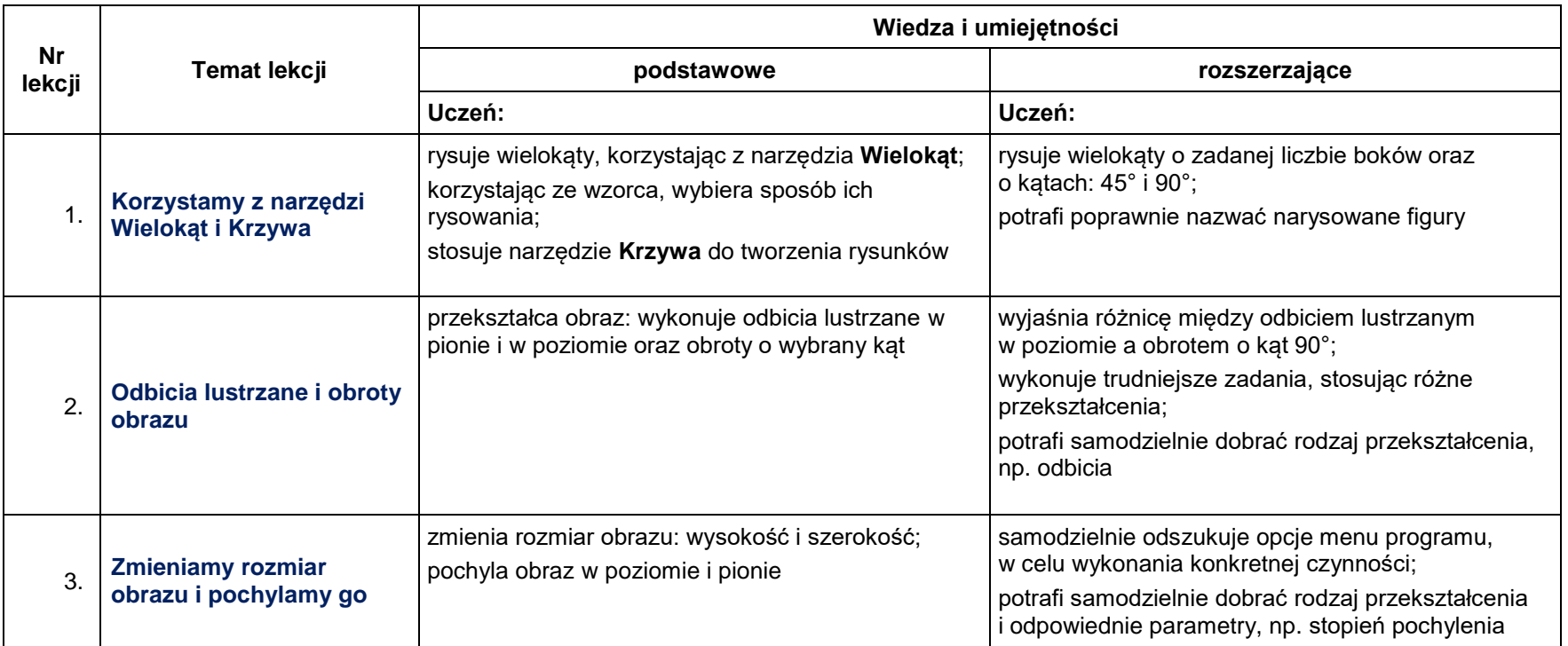

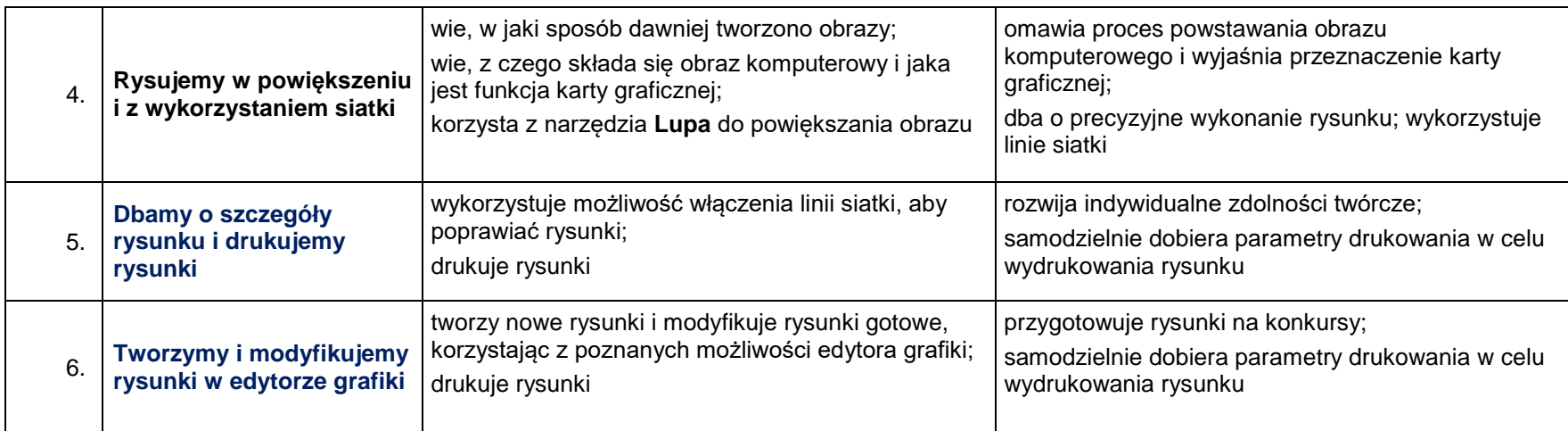

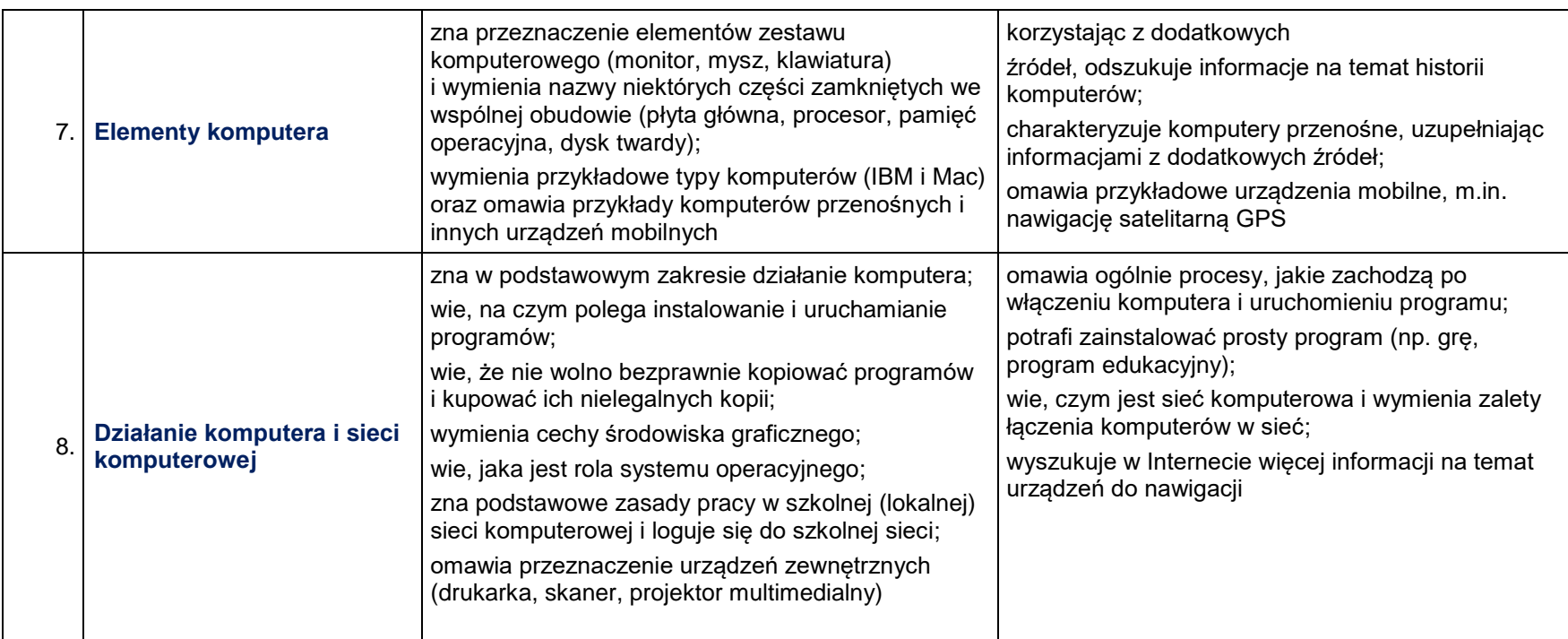

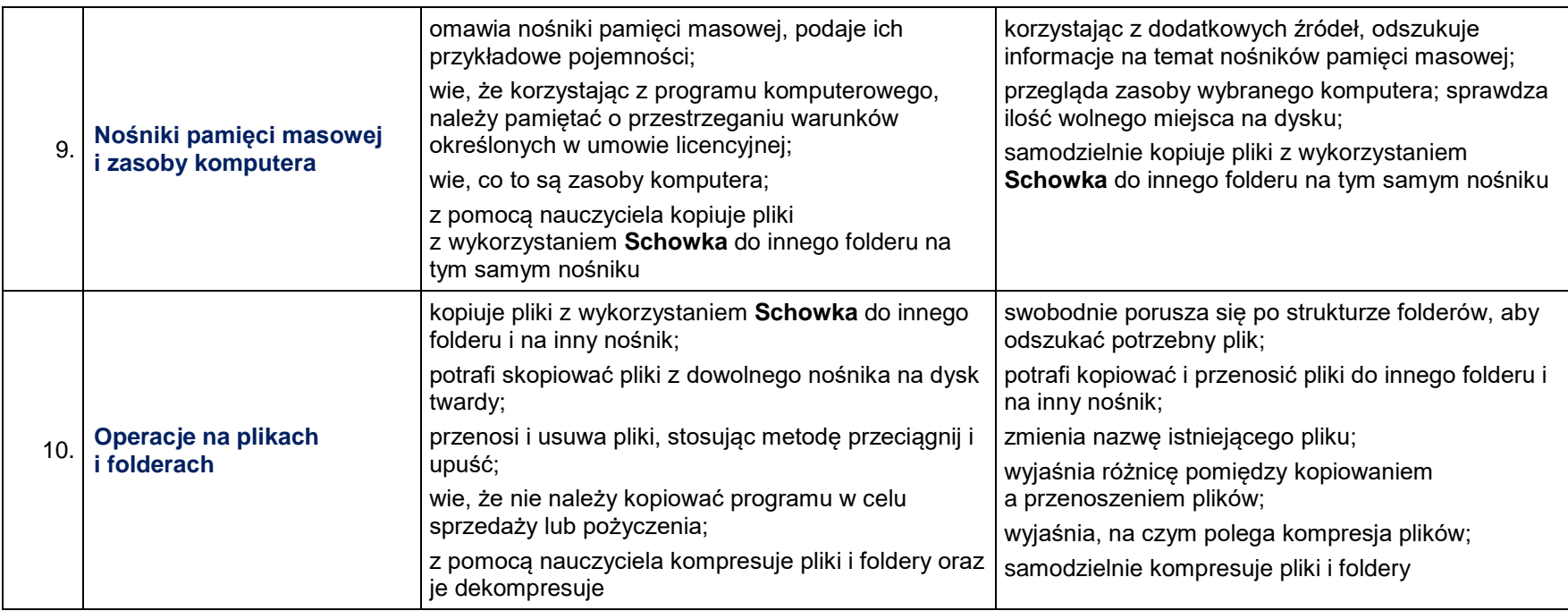

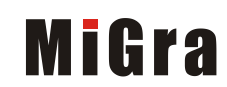

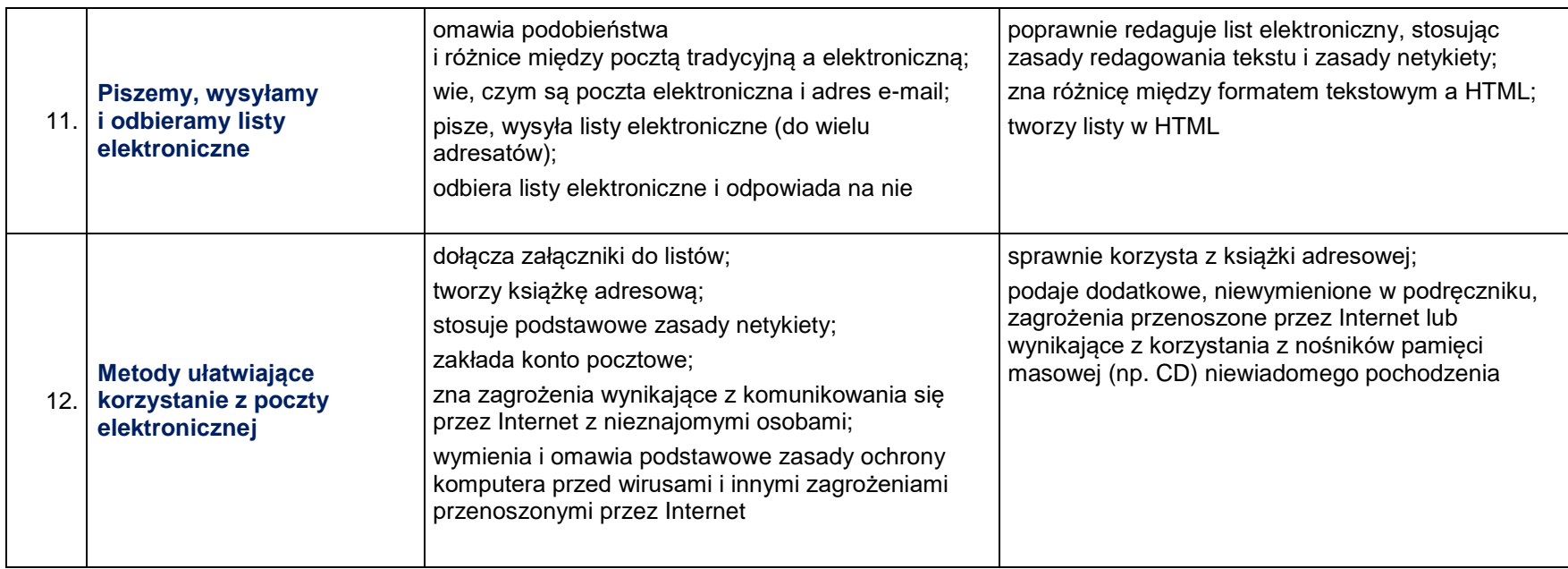

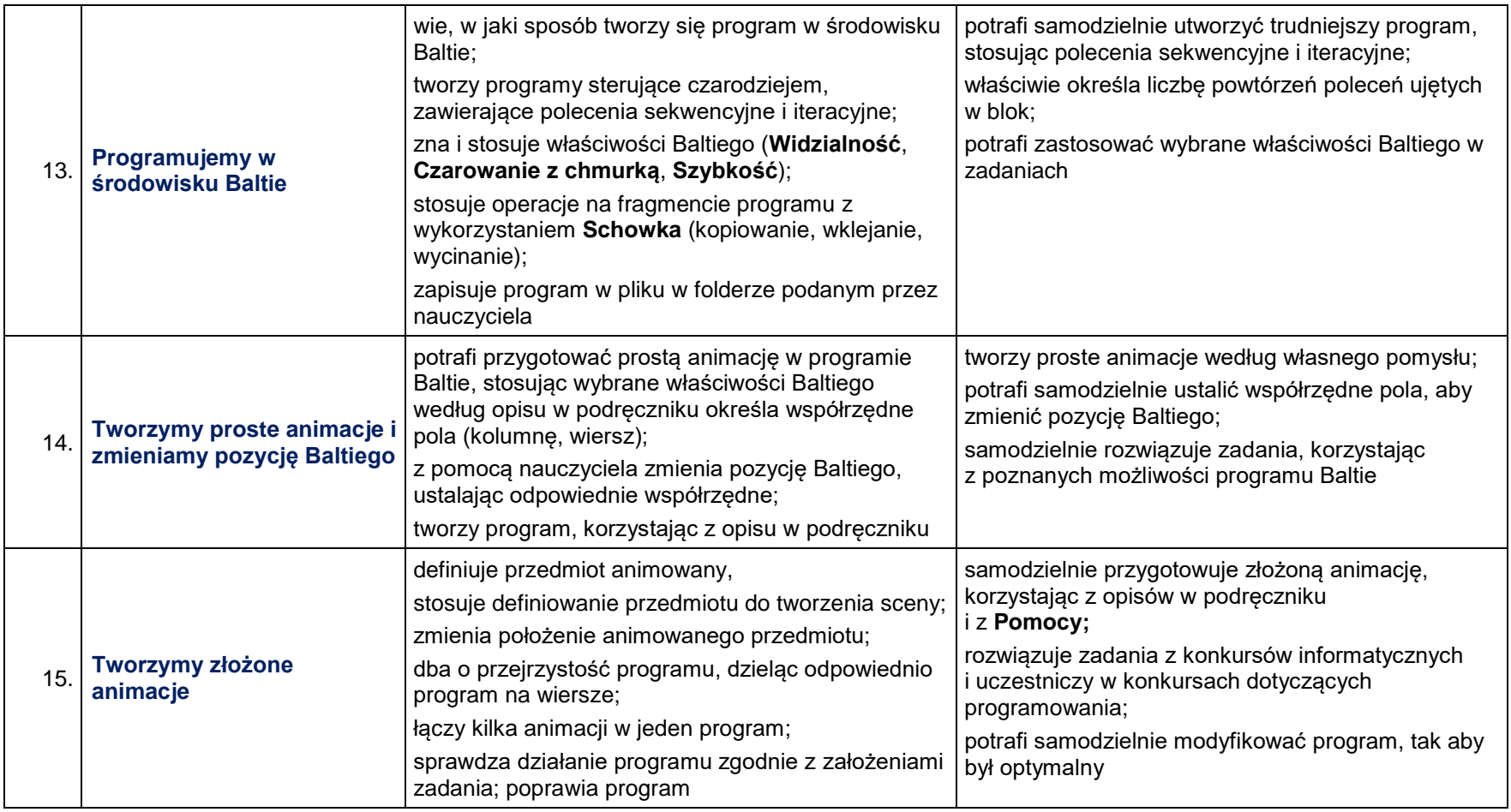

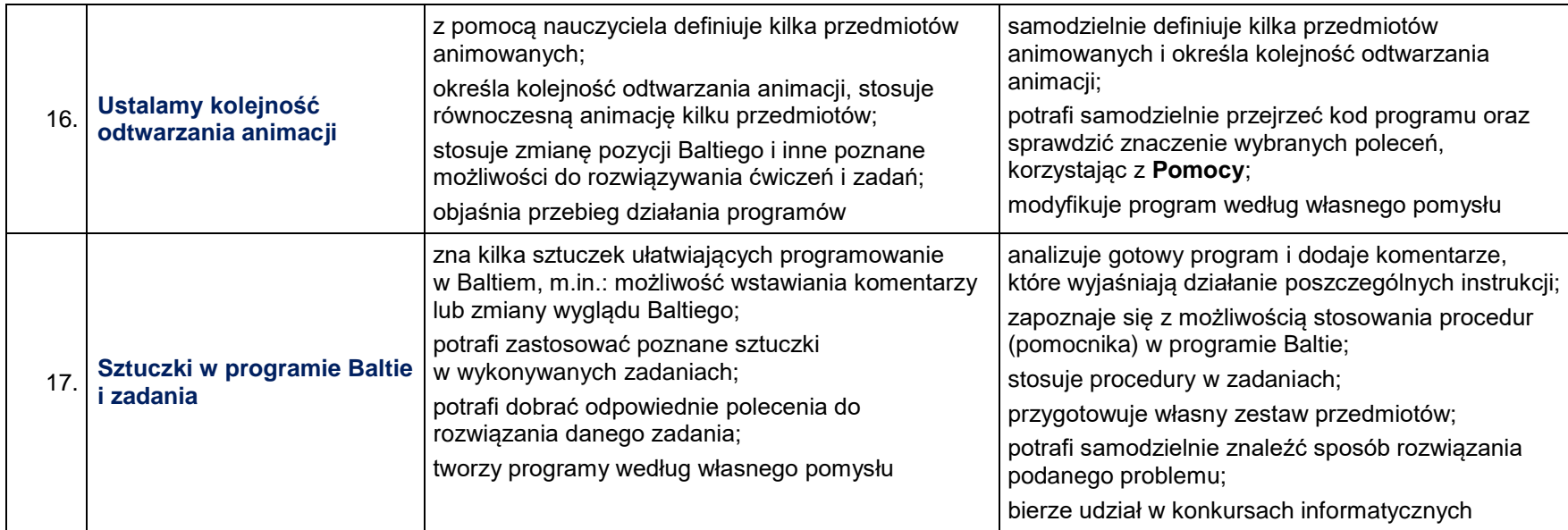

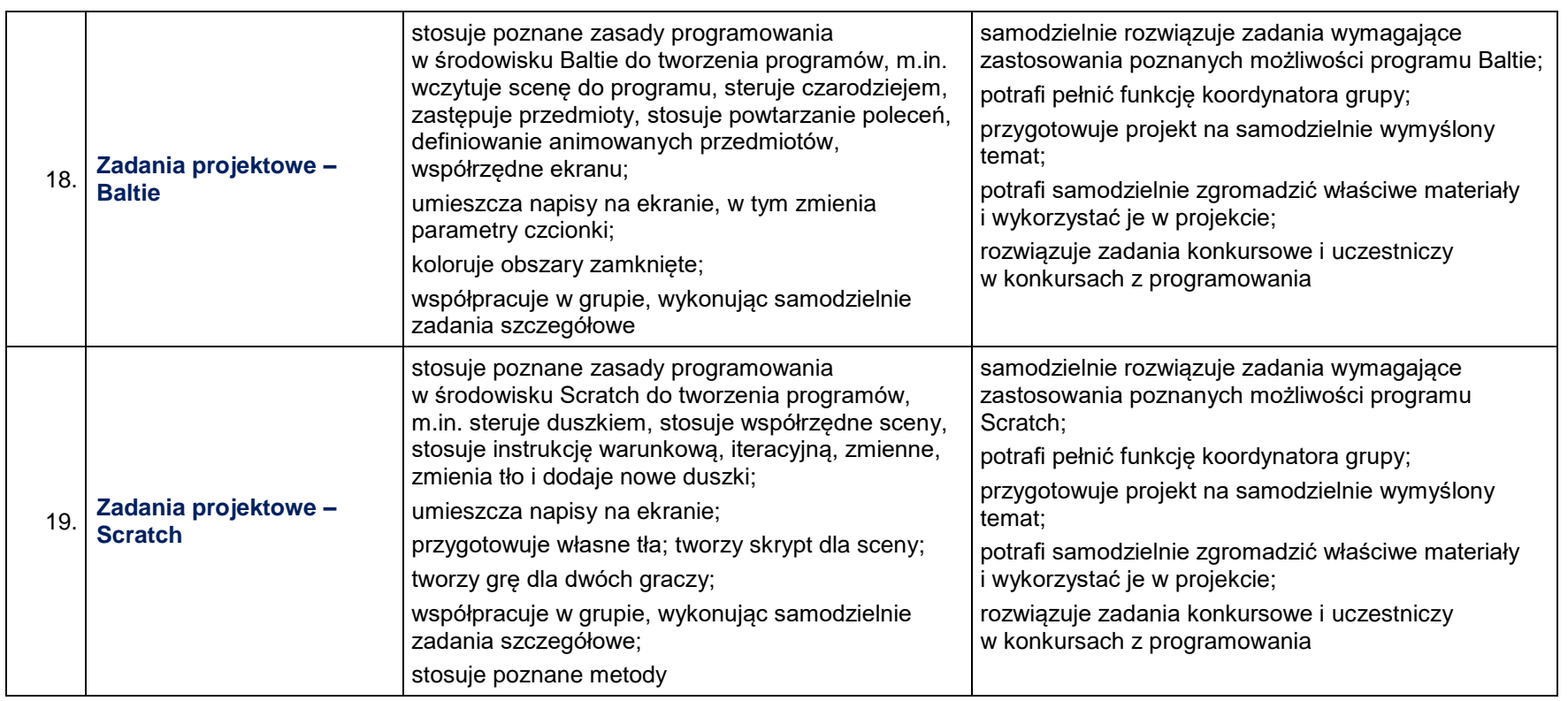

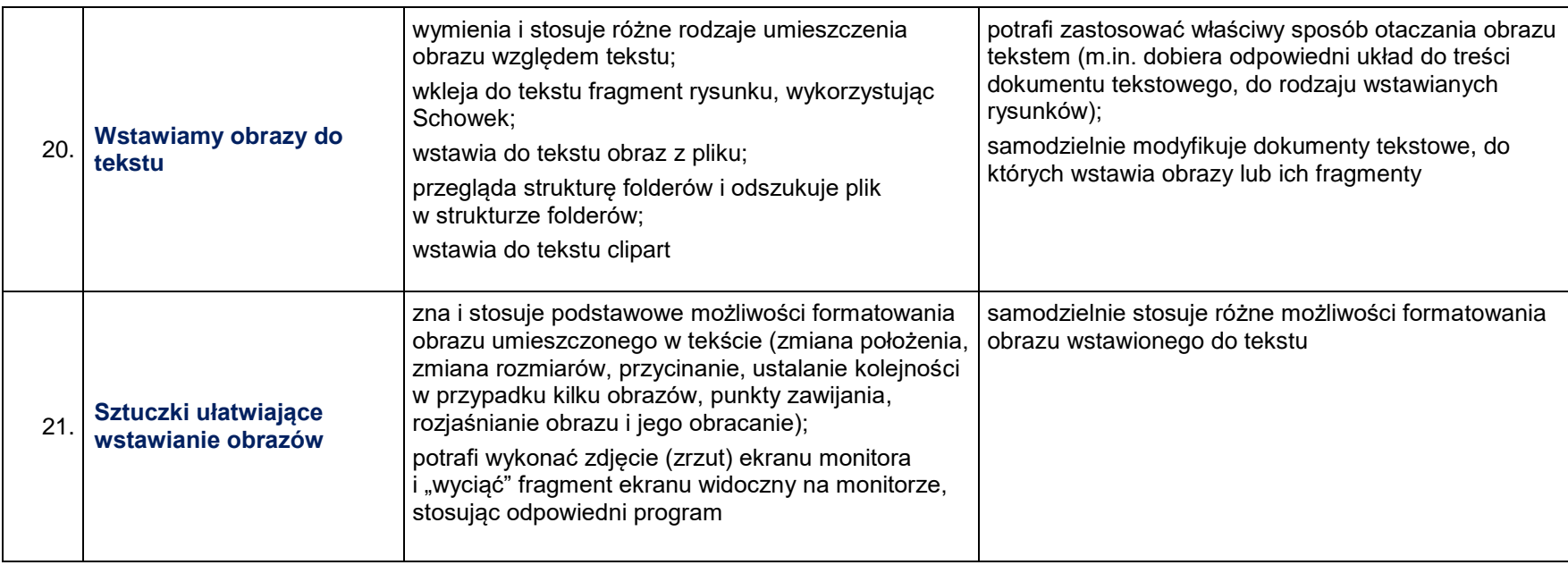

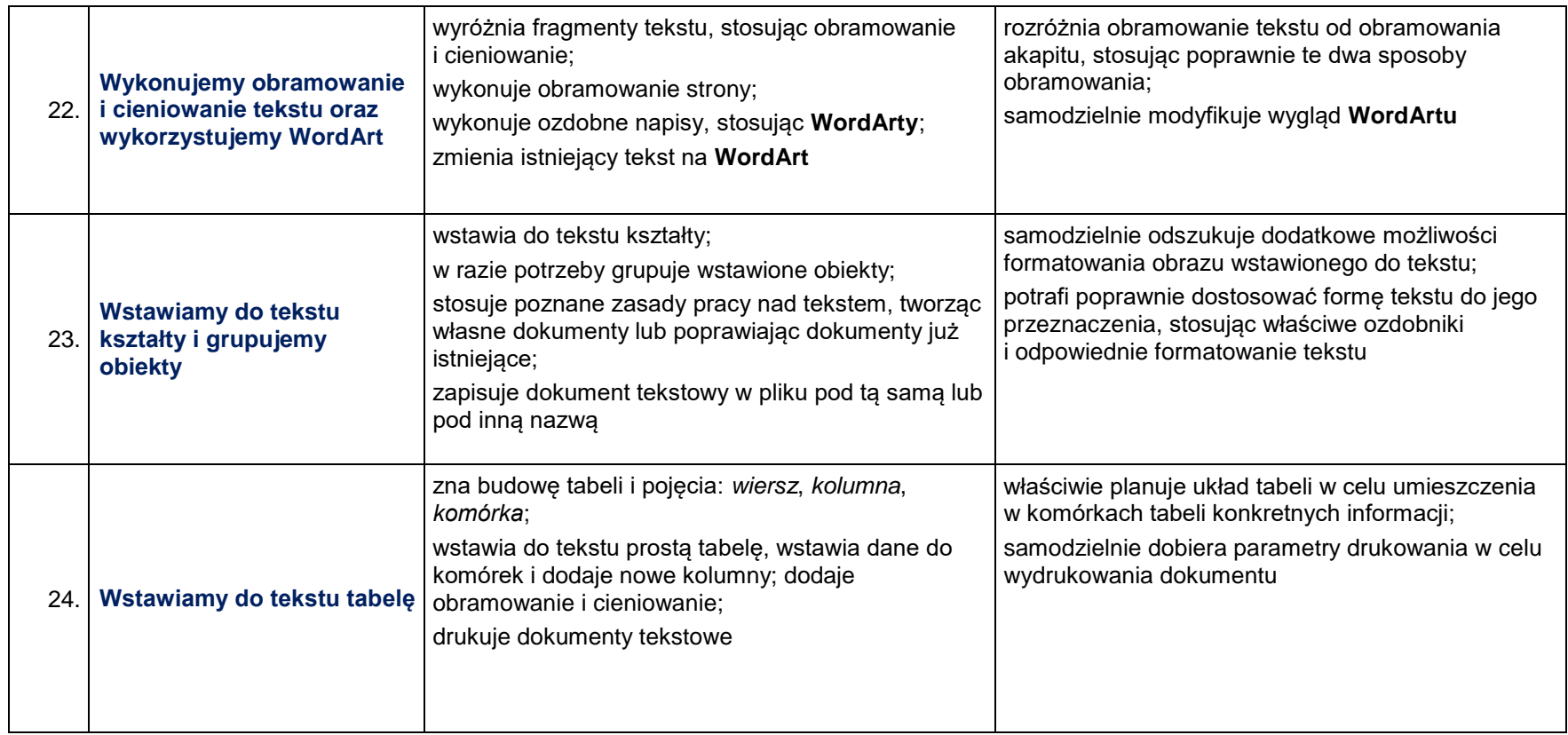

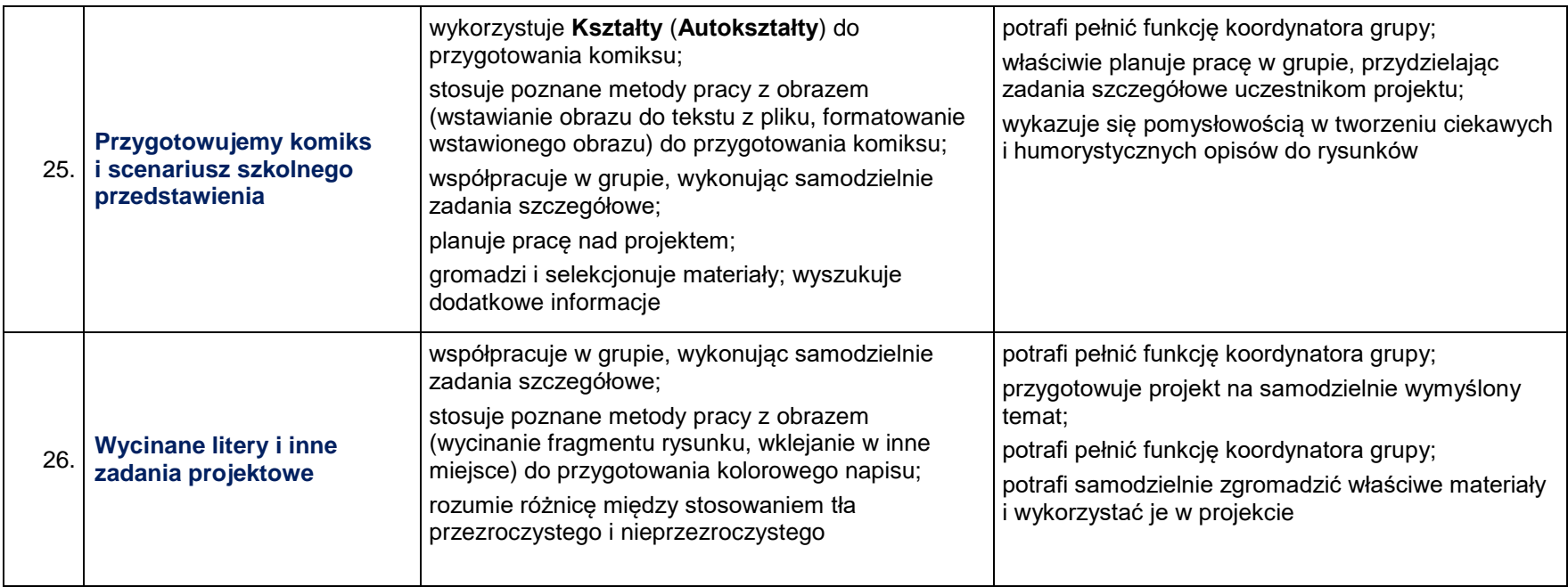

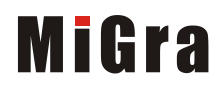